## **Direcção dos Serviços de Economia e Desenvolvimento Tecnológico**

## **Fluxograma simples para serviços do pedido online de certificados do CEPA**

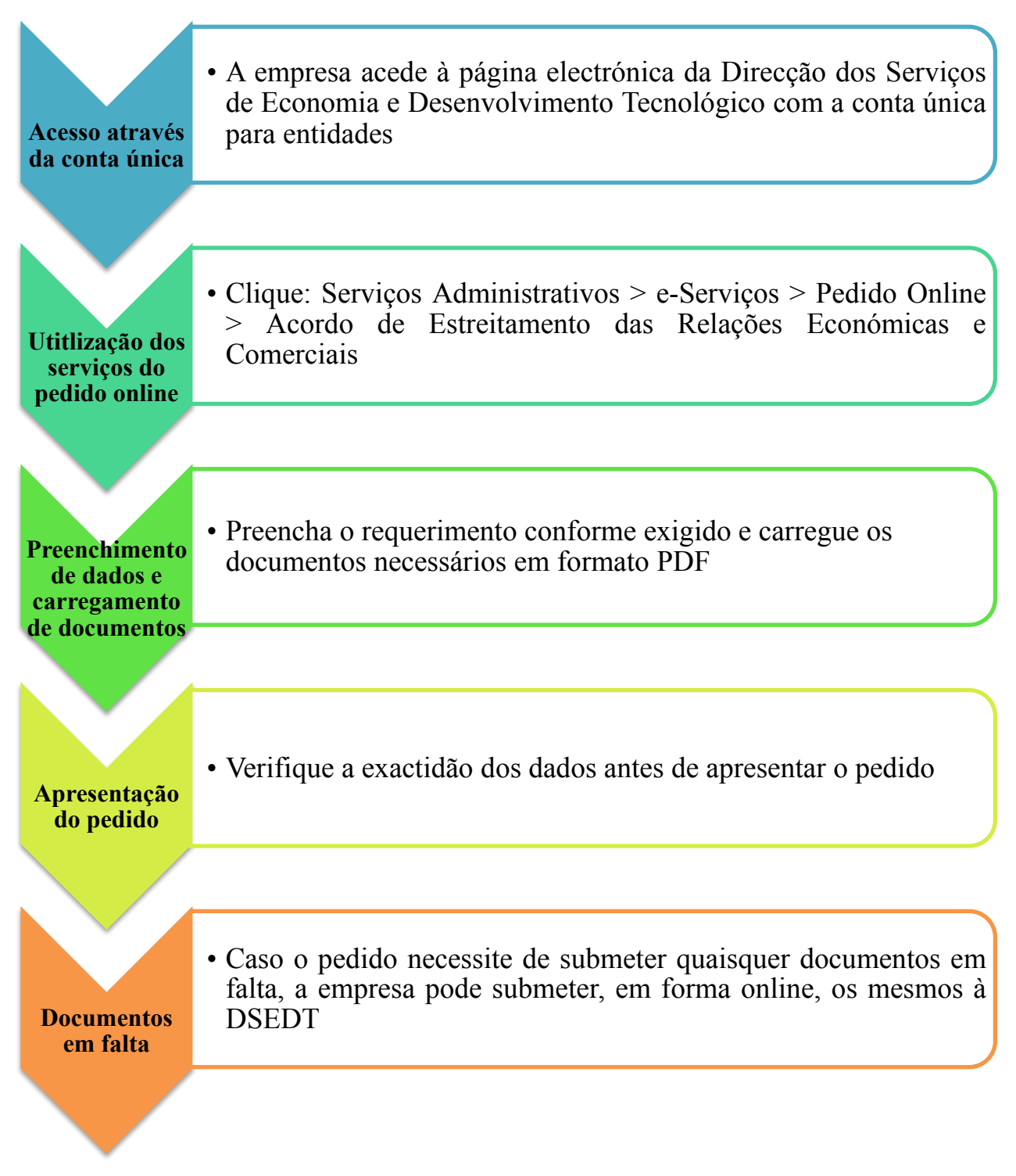